## г. ЗАПОРОЖЬЕ

# НПП ООО "ПРОМЭЛЕКТРОНИКА"

# ФДА

Quase sores

ENERTED ENGINEERS (CALL H. M.A.D.H.), ENGINEERS AND GENERAL DESIGN

# активный фотодатчик

по эксплуатации на

ad Brogrims BILL Horns Theogn Marrel

Инструкция

M. A. S. ST. AV. UT. YAN FORONE & CLOSENBORD (AND) BESMAND PROFILEM

Настоящий документ служит инструкцией по эксплуатации датчика контроля пламени (ФДА), применяемого с блоком БАУ-ТП-1 "АЛЬФА-М".

Датчик предназначен для контроля наличия пламени в горелках работающих как на газовых, так и на жидкостных горелках. Конструктивно датчик выполнен в виде цилиндра с фланцем. С одной стороны датчика находится чувствительный элемент, с другой стороны - фланец и разъем для подключения.

Условия эксплуатации датчика следующие:

- напряжение питания от 10 до 24 вольт постоянного тока
- ток выходного ключа не более 75мА
- температура окружающей среды от +5 до +50 градусов °С
- относительная влажность от 30 до 80%
- вибрации с частотой до 25 Гц и амплитудой до 0,1мм
- внешнее постоянное или переменное поле с напряженностью до 400А/м
- закрытое помещение без резких колебаний температуры и без наличия в воздухе агрессивных веществ
- фотодатчик должен иметь систему охлаждения
- при монтаже предотвратить попадание посторонних источников света в зону контроля фотодатчика

cxemy чувствительный элемент  $(1),$ представляет собой Латчик усиления(2), частотный фильтр(3), компаратор(4), двухполярный источник питания(5) и выходной ключ. Блок - схема изображена на Рис. 1.

Чувствительным элементом служит фоторезистор ФР1-3 - 100кОм. Схема частотного фильтра, усилителя, компаратора и источника питания выполнена на микроэлементах. В качестве выходного ключа применяется n-p-n транзистор. Выходной ключ выполнен по схеме "открытый коллектор". Схемы подключения ФДА для блока АЛЬФА-М и для использования датчика с другими видами блоков управления приведены на Рис.2 и Рис.3.

Для удобства при монтаже на Рис.4 изображены вилка и розетка ФДА вид со стороны штырей и гнезд разъема FQ14-3TK-7.

ВНИМАНИЕ !!! Во избежании поломки вилку и розетку ФДА соединять между собой только предварительно совместив ключи разъёмов.

**CARGERY CONTROL TITLE I** 

### Приложение 1

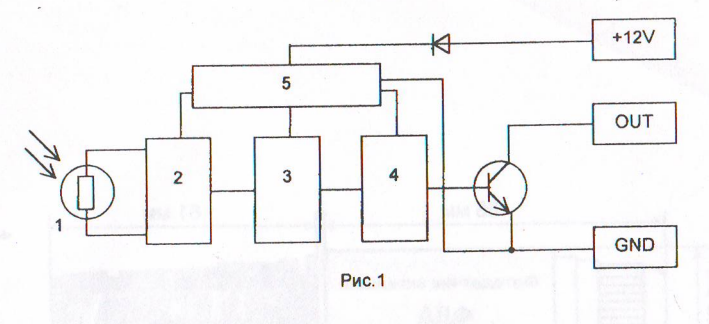

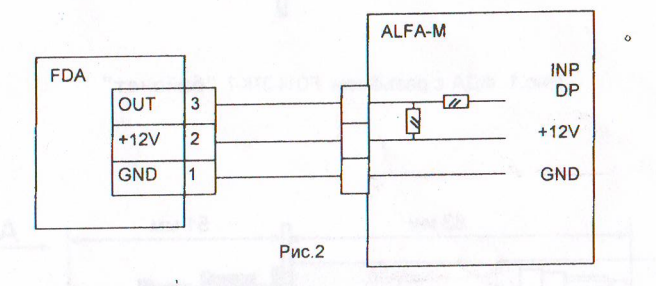

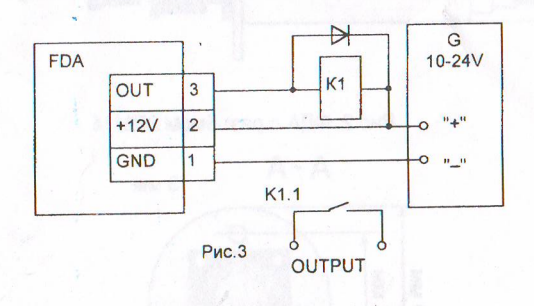

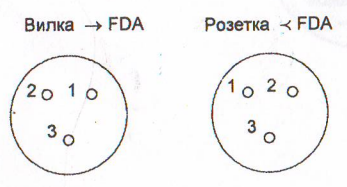

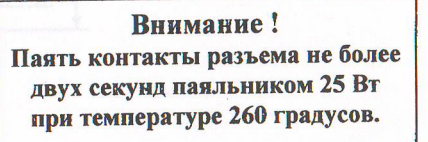

**Рис.4** 

Приложение 2

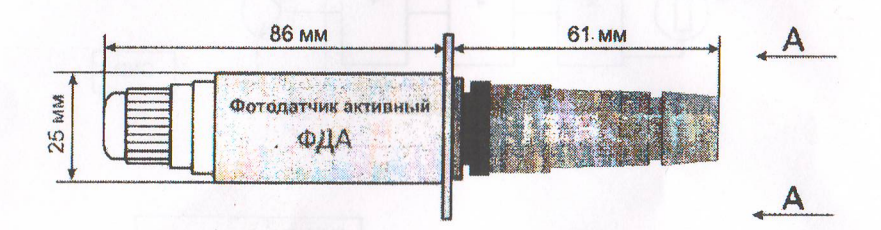

Рис.1 ФДА с разъёмом FQ14-3TK-7 "байонет"

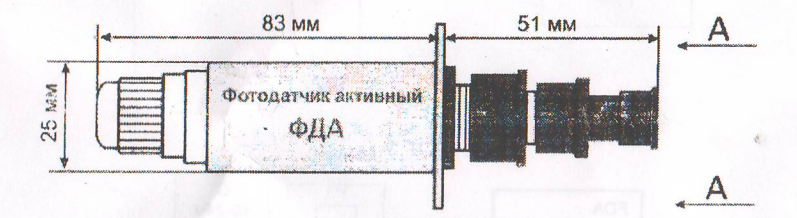

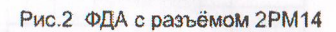

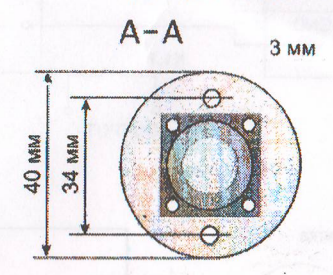

 $\overline{\mathbf{4}}$